# **ΕΛΕΓΚΤΕΣ PID**

# **Εισαγωγή**

Αυτό το βοήθημα θα σας δείξει τα χαρακτηριστικά καθενός από τους τρεις ελέγχους ενός PID ελεγκτή, του αναλογικού (P), του ολοκληρωτικού (I) και του διαφορικού (D) ελέγχου, καθώς και τον τρόπο με τον οποίο θα πρέπει να τους χρησιμοποιούμε για να πετύχουμε την επιθυμητή απόκριση. Θα λάβουμε ως βάση το ακόλουθο σύστημα μοναδιαίας ανατροφοδότησης:

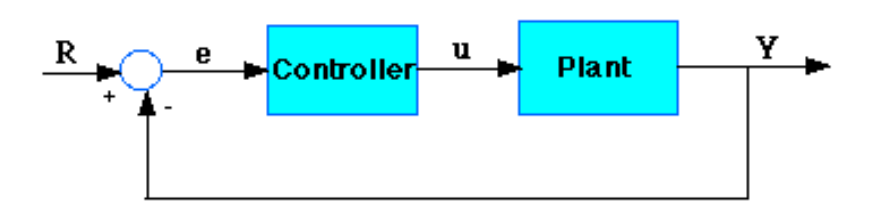

Plant: To σύστημα που θα ελεγχθεί

Controller (Ελεγκτής): Παρέχει τη διέγερση στο σύστημα προς έλεγχο. Είναι σχεδιασμένος για να ελέγχει την συνολική συμπεριφορά του συστήματος.

#### **Ελεγκτής τριών όρων**

Η συνάρτηση μεταφοράς του PID ελεγκτή είναι η ακόλουθη:

$$
\mathbf{K}_p + \frac{\mathbf{K}_1}{s} + \mathbf{K}_p s = \frac{\mathbf{K}_p s^2 + \mathbf{K}_p s + \mathbf{K}_r}{s}
$$

Oι όροι Κp, Ki και Kd είναι αντίστοιχα:

- Kp = Aναλογικό κέρδος
- KI = Ολοκληρωτικό κέρδος
- Kd = Διαφορικό κέρδος

Καταρχήν ας ρίξουμε μία ματία στον τρόπο που συμπεριφέρεται ένας PID controller, ο οποίος δουλεύει σε σύστημα κλειστού βρόγχου, χρησιμοποιώντας το παραπάνω σχήμα. Η μεταβλητή (e) αντιπροσωπεύει το σφάλμα παρακολούθησης, δηλαδή την διαφορά ανάμεσα στην τιμή της επιθυμητής εισόδου (R) και σε εκείνη της πραγματικής εξόδου (Υ). Αυτό το σήμα σφάλματος (e) θα σταλεί στον PID controller και ο

ελεγκτής θα υπολογίσει τόσο την παράγωγο όσο και το ολοκλήρωμα αυτού του σήματος. Το σήμα (u) αμέσως μετά τον ελεγκτή είναι πλέον ίσο με το αναλογικό κέρδος (Kp) επί την τιμή του σφάλματος, συν το ολοκληρωτικό κέρδος (Κi) επί το ολοκλήρωμα του σφάλματος, συν το διαφορικό κέρδος (Κd) επί την παράγωγο του σφάλματος.

$$
u = K_r e + K_r \text{f}edt + K_p \frac{de}{dt}
$$

Το σήμα αυτό θα σταλεί στο σύστημα προς έλεγχο και στη συνέχεια θα λάβουμε ένα νέο σήμα εξόδου (Υ). Η νέα έξοδος (Υ) θα σταλεί ξανά πίσω στο αισθητήριο για να ανιχνεύσει και αυτό με τη σειρά του το νέο σήμα σφάλματος (e). Ο ελεγκτής θα πάρει αυτό το νέο σήμα σφάλματος και θα υπολογίσει ξανά την παράγωγο και το ολοκλήρωμα και η ίδια διαδικασία θα επαναλαμβάνεται συνέχεια.

### **Τα χαρακτηριστικά των ελεγκτών P, I και D**

Η χρησιμοποίηση ενός αναλογικού ελεγκτή (Kp), θα έχει ως αποτέλεσμα την ελάττωση του χρόνου ανύψωσης και την μείωση, αλλά ποτέ την εξάλειψη, του μόνιμου σφάλματος.

Ο ολοκληρωτικός έλεγχος (Ki) θα εξαλείψει το μόνιμο σφάλμα, αλλά θα χειροτερέψει την μεταβατική Απόκριση (αριθμός των ταλαντώσεων μέχρι την τελική ισορροπία του συστήματος). Ο διαφορικός έλεγχος (Κd) θα έχει ως αποτέλεσμα την αύξηση της σταθερότητας του συστήματος, μειώνοντας την υπερύψωση και βελτιώνοντας την μεταβατική Απόκριση. Tα αποτελέσματα της επίδρασης καθενός από τους ελεγκτές Κp, Kd και Κi σε ένα σύστημα κλειστού βρόγχου, συνοψίζονται στο παρακάτω πίνακα.

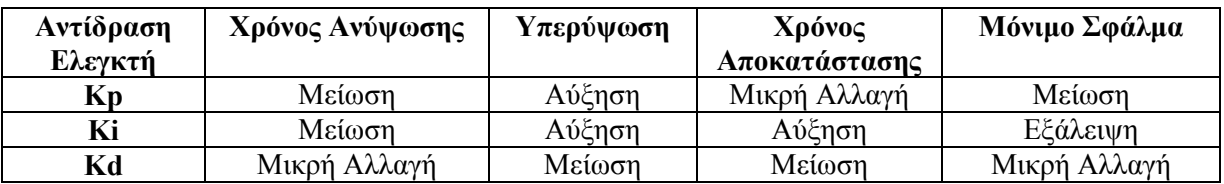

Ας σημειωθεί ότι αυτοί οι συσχετισμοί μπορεί να μην είναι πολύ ακριβείς, επειδή οι ελεγκτές Κp, Kd και Κi αλληλοεξαρτώνται. Στην πραγματικότητα, η αλλαγή μίας από αυτές τις μεταβλητές, μπορεί να αλλάξει την επίδραση και των άλλων δύο μεταβλητών. Για τον λόγο αυτό, ο παραπάνω πίνακας θα πρέπει να χρησιμοποιείται μόνον ως σημείο αναφοράς όταν προσδιορίζουμε τις τιμές για τους ελεγκτές Κp, Kd, και Κi.

### **Παράδειγμα**

Aς υποθέσουμε ότι έχουμε ένα σύστημα που αποτελείται από μία μάζα Μ, ένα ελατήριο και έναν αποσβεστήρα b σε διαμήκη κίνηση λόγω μιας δύναμης F.

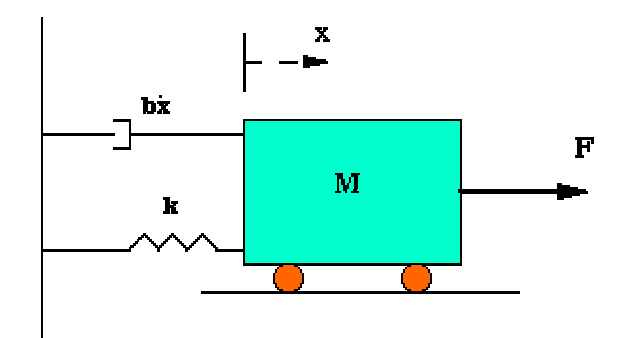

H εξίσωση που περιγράφει το πρόβλημα είναι:

 $M\ddot{x} + b\dot{x} + kx = F$  (1)

Ο μετασχηματισμός Laplace αυτής της εξίσωσης είναι:

$$
Ms^2X(s) + bsX(s) + kX(s) = F(s)
$$

Η συνάρτηση μεταφοράς που προκύπτει ανάμεσα στην μετατόπιση X(s) και την είσοδο F(s) είναι

$$
\frac{X(s)}{F(s)} = \frac{1}{Ms^2 + bs + k}
$$

Εστω

- $M = 1kg$
- $b = 10 N \text{ s/m}$
- $k = 20$  N/m
- $F(s) = 1$

Εάν αντικαταστήσουμε αυτές τις τιμές στην παραπάνω συνάρτηση μεταφοράς θα έχουμε:

$$
\frac{X(s)}{F(s)} = \frac{1}{s^2 + 10s + 20}
$$

Σκοπός αυτού του παραδείγματος είναι να δείξει πως οι ελεγκτές Κp, Kd, και Κi συνεργάζονται για να εξασφαλίσουν

- Γρήγορο χρόνο ανύψωσης
- Ελάχιστη υπερύψωση
- Mηδενικό μόνιμο σφάλμα

#### **Βηματική απόκριση ανοικτού βρόγχου**

Ας ρίξουμε καταρχήν μία ματιά στην βηματική απόκριση ανοικτού βρόγχου. Δημιουργήστε ένα νέο m-file και προσθέστε τον ακόλουθο κώδικα:

```
num=1; 
den=[1 10 20]; 
step(num,den)
```
Eκτελώντας αυτό το m-file στο παράθυρο εντολών του Matlab θα πρέπει να πάρετε το παρακάτω σχήμα.

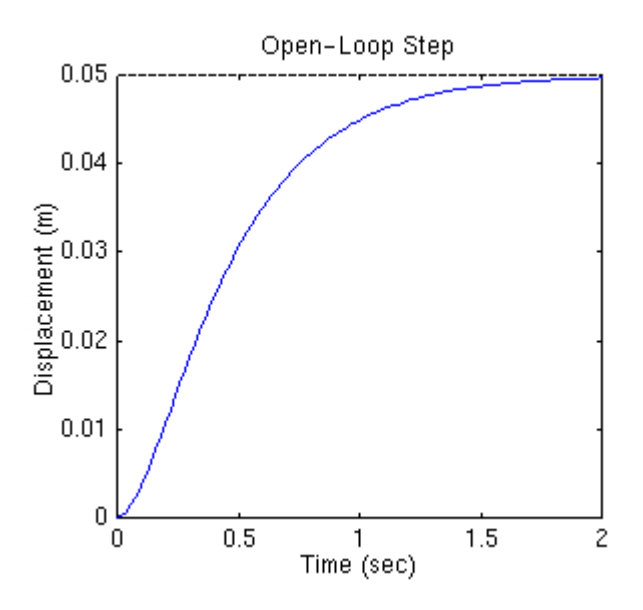

Το κέρδος DC της συνάρτησης μεταφοράς του συστήματος προς έλεγχο είναι 1/20, και επομένως η τελική τιμή της εξόδου για μια μοναδιαία βηματική εισόδο είναι 0.05.

Αυτή η τιμή αντιστοιχεί σε ένα μόνιμο σφάλμα 0.95, το οποίο είναι αρκετά μεγάλο. Επιπλέον ο χρόνος ανύψωσης είναι περίπου ένα δευτερόλεπτο, ενώ ο χρόνος αποκατάστασης είναι περίπου 1,5 δευτερόλεπτο. Ας σχεδιάσουμε έναν ελεγκτή ο οποίος θα μειώσει τον χρόνο ανύψωσης, θα μειώσει τον χρόνο αποκατάστασης και θα εξαλείψει το σφάλμα στη μόνιμη κατάσταση.

### **Αναλογικός έλεγχος**

Από τον παραπάνω πίνακα φαίνεται ότι ο αναλογικός ελεγκτής (Kp) μειώνει τον χρόνο ανύψωσης, αυξάνει την υπέρβαση και μειώνει το μόνιμο σφάλμα. Η συνάρτηση μεταφοράς κλειστού βρόγχου του παραπάνω συστήματος με αναλογικό ελεγκτή γίνεται:

$$
\frac{X(s)}{F(s)} = \frac{K_{P}}{s^{2} + 10s + (20 + K_{P})}
$$

Εστω ότι η τιμή του αναλογικού κέρδους είναι 300 και ας αλλάξουμε τα παρακάτω στο m-file:

```
Kp=300; 
num=[Kp]; 
den=[1 10 20+Kp]; 
t=0:0.01:2;step(num,den,t)
```
Eκτελώντας αυτό το m-file στο παράθυρο εντολών του Matlab θα πρέπει να πάρετε το παρακάτω σχήμα

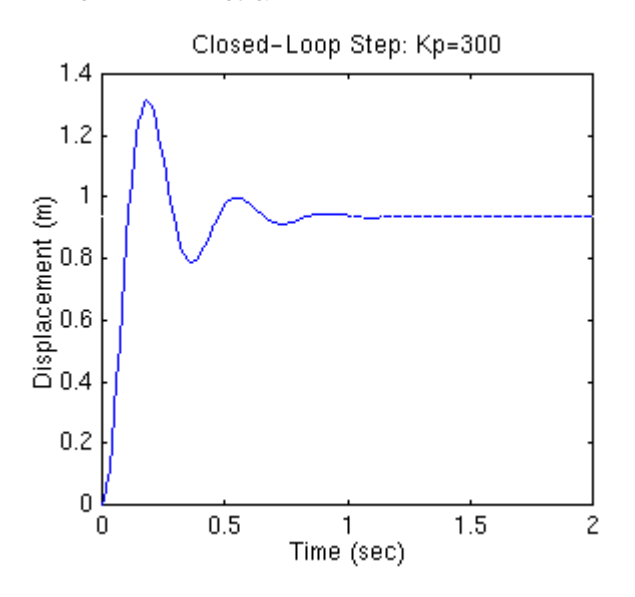

*Σημείωση*: H συνάρτηση του Μatlab, που καλείται cloop μπορεί να χρησιμοποιηθεί για να πάρουμε την συνάρτηση μεταφοράς κλειστού

βρόγχου απευθείας από την αντίστοιχη συνάρτηση μεταφοράς ανοιχτού βρόγχου (αντί να την υπολογίσουμε με το χέρι).

Το ακόλουθο m-file χρησιμοποιεί την εντολή cloop, η οποία θα πρέπει να σας δώσει μία καμπύλη όμοια με αυτήν που απεικονίζεται παραπάνω.

```
num=1; 
den=[1 10 20]; 
Kp=300;[numCL,denCL]=cloop(Kp*num,den);
t=0:0.01:2;step(numCL, denCL,t)
```
Η παραπάνω καμπύλη δείχνει ότι ο αναλογικός ελεγκτής μειώνει τόσο τον χρόνο ανύψωσης, όσο και το μόνιμο σφάλμα, αυξάνει όμως την υπερύψωση και μειώνει κατά ένα μικρό ποσοστό τον χρόνο αποκατάστασης.

### **Αναλογικός-Διαφορικός έλεγχος**

Τώρα, ας ρίξουμε μία ματιά σε έναν έλεγχο PD. Από τον πίνακα που απεικονίζεται παραπάνω βλέπουμε ότι ο διαφορικός ελεγκτής (Kd) μειώνει τόσο την υπερύψωση όσο και τον χρόνο αποκατάστασης. Η συνάρτηση μεταφοράς κλειστού βρόγχου του συστήματος που περιγράφουμε παραπάνω είναι:

$$
\frac{X(s)}{F(s)} = \frac{K_{DS} + K_{P}}{s^{2} + (10 + K_{D})s + (20 + K_{P})}
$$

Eστω ότι η τιμή του αναλογικού κέρδους Κp ισοδυναμεί με 300 όπως και προηγουμένως και ας δώσουμε στο διαφορικό κέρδος Κd την τιμή 10. Ας βάλουμε τις παρακάτω εντολές σε ένα αρχείο m-file και ας το εκτελέσουμε μέσα από το παράθυρο εντολών του Matlab.

```
Kp=300;Kd=10;num=[Kd Kp]; 
den=[1 10+Kd 20+Kp]; 
t=0:0.01:2;step(num,den,t)
```
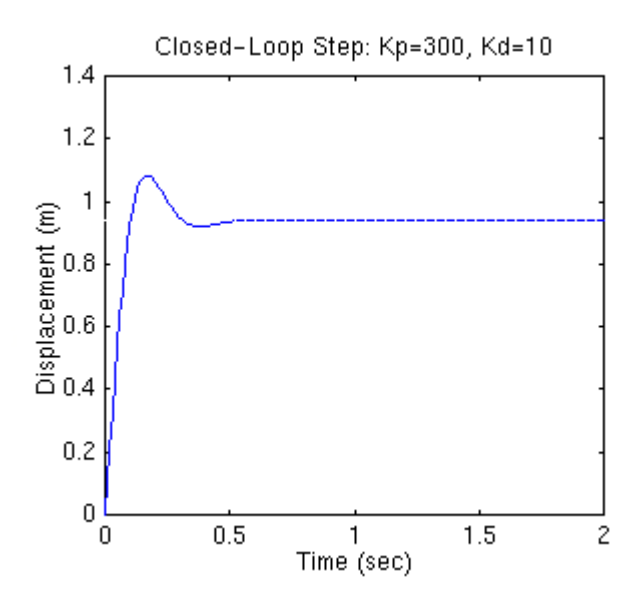

Η παραπάνω καμπύλη δείχνει ότι ο διαφορικός ελεγκτής μειώνει τόσο την υπερύψωση όσο και τον χρόνο αποκατάστασης και έχει μικρή επίδραση στον χρόνο ανύψωσης καθώς και στο μόνιμο σφάλμα.

### **Αναλογικός-Ολοκληρωτικός έλεγχος**

Πριν από την μελέτη του ελέγχου PID, ας ρίξουμε μία ματιά στον έλεγχο PI. Από τον παραπάνω πίνακα βλέπουμε ότι ο ολοκληρωτικός ελεγκτής (Κi) μειώνει τον χρόνο ανύψωσης, ενώ αυξάνει την υπέρβαση και τον χρόνο αποκατάστασης και εξαλείφει το μόνιμο σφάλμα. Στο σύστημα που περιγράψαμε παραπάνω, η συνάρτηση μεταφοράς κλειστού βρόγχου με PI έλεγχο, είναι:

$$
\frac{X(s)}{F(s)} = \frac{Krs + Kt}{s^2 + 10s^2 + (20 + K_s)s + Kt}
$$

Ας μειώσουμε την τιμή του Kp στο 30 και ας δώσουμε στο ολοκληρωτικό κέρδος Κi την τιμή 70. Δημιουργήστε ένα νέο αρχείο mfile και καταχωρήστε τις ακόλουθες εντολές:

```
Kp=30;Ki=70;num=[Kp Ki]; 
den=[1 10 20+Kp Ki]; 
t=0:0.01:2;step(num,den,t)
```
Εάν εκτελέσετε αυτό το αρχείο μέσα από το παράθυρο εντολών του Matlab, θα πρέπει να πάρετε το παρακάτω σγήμα:

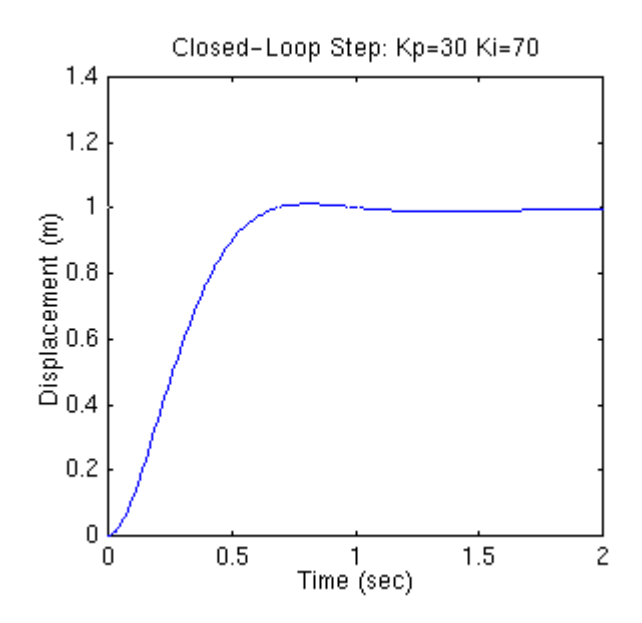

Mειώσαμε την τιμή του αναλογικού κέρδους (Kp) γιατί ο ολοκληρωτικός ελεγκτής μειώνει επίσης τον χρόνο ανύψωσης και αυξάνει την υπερύψωση, όπως και ο αναλογικός (διπλή επίδραση). Η παραπάνω απόκριση δείχνει ότι ο ολοκληρωτικός ελεγκτής εξαλείφει το μόνιμο σφάλμα.

### **Αναλογικός-Ολοκληρωτικός-Διαφορικός έλεγχος**

Τώρα, ας εξετάσουμε τον PID ελεγκτή. Η συνάρτηση μεταφοράς κλειστού βρόγχου του δοθέντος συστήματος είναι:

$$
\frac{X(s)}{F(s)} = \frac{Krs^2 + K_is + Kx}{s^2 + (10 + Kb)s^2 + (20 + Kb)s + Kx}
$$

Υστερα από πολλές προσπάθειες και δοκιμές που κατέληξαν σε λάθη, καταλήξαμε στα παρακάτω κέρδη, τα οποία μας δίνουν την επιθυμητή απόκριση: Kp=350, Ki=300 και Kd=50. Για να επιβεβαιώσουμε τις τιμές, εισάγουμε τις ακόλουθες εντολές σε ένα αρχείο m-file και το εκτελούμε μέσα από το παράθυρο εντολών του Matlab.

```
Kp = 350;Ki = 300;Kd=50;num=[Kd Kp Ki];
```

```
den=[1 10+Kd 20+Kp Ki]; 
t=0:0.01:2;step(num,den,t)
```
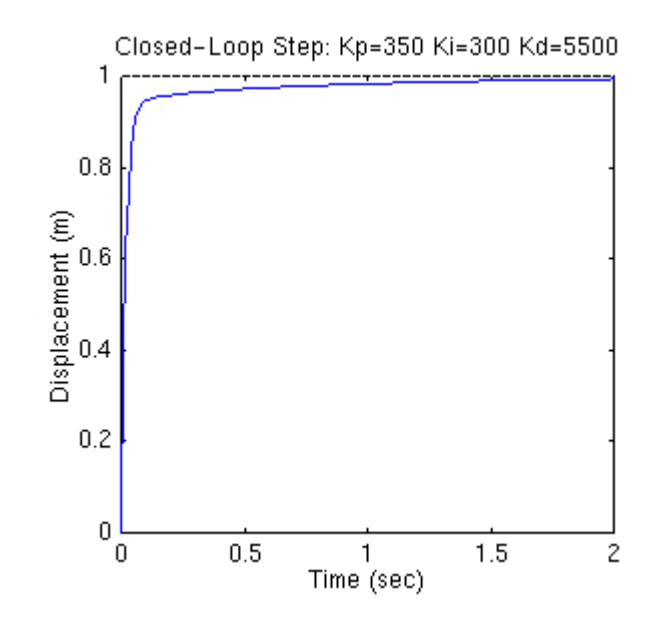

Tελικά, παρατηρούμε ένα σύστημα χωρίς υπέρβαση, με γρήγορο χρόνο ανύψωσης και καθόλου μόνιμο σφάλμα.

# **Γενικές συμβουλές για την σχεδίαση ενός ελεγκτή PID**

Όταν σχεδιάζετε έναν PID ελεγκτή για ένα δεδομένο σύστημα, ακολουθήστε τα παρακάτω βήματα για να πάρετε την επιθυμητή απόκριση

- 1. Παρατηρήστε την απόκριση στο σύστημα ανοιχτού βρόγχου και καθορίστε ποιό σημείο χρειάζεται βελτίωση
- 2. Προσθέστε τον αναλογικό έλεγχο για να βελτιώσετε τον χρόνο ανύψωσης.
- 3. Προσθέστε τον διαφορικό έλεγχο για να βελτιώσετε την υπέρβαση.
- 4. Προσθέστε τον ολοκληρωτικό έλγχο για να εξαλείψετε το μόνιμο σφάλμα
- 5. Τροποποιήστε καθενα από τα Kp, Ki και Kd μέχρι να πάρετε μία συνολική επιθυμητή απόκριση. Μπορείτε πάντα να ανατρέχετε στον πίνακα, ο οποίος υπάρχει μέσα σε αυτό το βοήθημα, για να βρίσκετε ποιος ελεγκτής ελέγχει ποια χαρακτηριστικά.

Τέλος, ας έχετε πάντα κατά νου, ότι δεν χρειάζεται να εφαρμόσετε και τους τρείς ελεγκτές (αναλογικό, διαφορικός και ολοκληρωτικό) σε ένα σύστημα, εάν αυτό δεν είναι απαραίτητο. Για παράδειγμα, εάν ένας PI ελεγκτής δίνει μία αρκετά καλή απόκριση, (όπως αυτή που απεικονίζεται στο παραπάνω παράδειγμα), τότε δεν χρειάζεται να προσθέσεται και διαφορικό ελεγκτή στο σύστημα. Κρατήστε τον ελεγκτή όσο πιο απλό γίνεται.